# Kontrak Kuliah Aplikasi Pengolah Basis Data

mutiaraauliya@staff.uns.ac.id

#### Jadwal Kuliah

#### KAMIS

- $-$  07.30  $-$  10.10 (A)
- $10.30 13.10$  (B)

#### Enroll SPADA

APBD\_A\_2022

Enrolment Key: APBD\_A\_2022

APBD\_B\_2022

Enrolment Key: APBD\_B\_2022

# Kontrak Perkuliahan (daring)

- Mahasiswa wajib hadir minimal 75%
- Nanti akan ada absen secara random ketika perkuliahan
- Tidak ada ujian susulan untuk UTS dan UAS, kecuali dengan alasan jelas.
- Absen menggunakan OCW, materi nanti saya upload di SPADA
- Akan ada kuis secara random nanti
- Apabila ada pertanyaan, silakan bertanya sesi tanya jawab.
- Setiap kelas harus ada Penanggung Jawab
- Pastikan nanya temannya dulu sekelas sebelum whatsapp saya.
- Setiap keterlambatan pengumpulan tugas, akan mendapat pemotongan nilai. Toleransi upload maksimal 5 menit dengan alasan yang jelas.
- **Untuk SPADA dan OCW, sepenuhnya tanggung jawab mahasiswa**. Saya tidak mau tahu ketika ada yg whatsapp saya tentang:
	- Salah upload file ketika UAS/UTS
	- Dikira sudah upload tapi ternyata draft
	- Salah penamaan
	- Internet saya tidak bisa sehingga tidak bisa upload
	- Laptop mati/ tidak bisa nyala
	- Lupa absen kuliah
	- Lupa absen UTS/ UAS

SEMUA TANGGUNG JAWAB MAHASISWA. Kalau misal kita ada pergantian jam kuliah, silakan pasang alarm!

### Mengapa harus belajar tentang database?

- 1. Agar mahasiswa mengerti tentang konsep dalam sistem, apalagi mahasiswa manajemen administrasi dimana lingkup pekerjaannya banyak yang menggunakan sistem informasi
- 2. Agar mahasiswa dapat mengasah logika berpikir
- 3. Agar mahasiswa dapat membuat peta jalannya sistem yang ada

### Apa yang akan kita pelajari?

- 1. Pengantar dan Konsep Database
- 2. Membuat perancangan database sederhana
- 3. Melakukan query sederhana dengan MySQL
- 4. Membuat aplikasi berbasis perkantoran dengan Airtable

# Tools yang digunakan:

- **1. Draw.io ([www.draw.io](http://www.draw.io))** 
	- a. Free
	- b. Open source
	- c. Bisa langsung install dari Google Drive
	- d. Butuh Internet
	- e. Tujuan: untuk membuat perancangan database sederhana

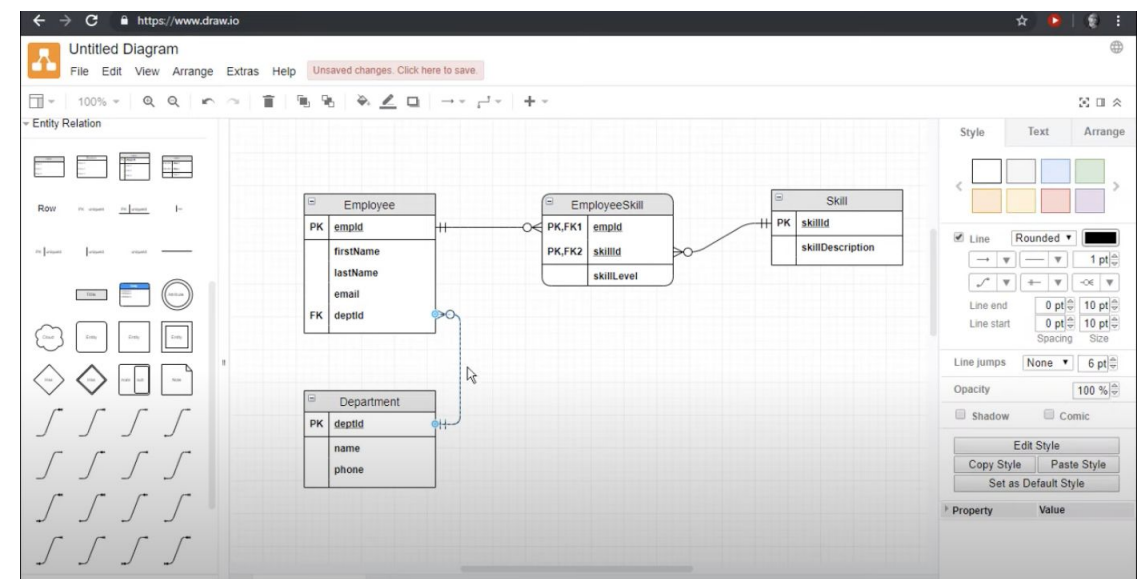

# Tools yang digunakan:

#### **2. XAMPP**

- Link download:

[https://www.apachefriends.org/download.h](https://www.apachefriends.org/download.html) [tml](https://www.apachefriends.org/download.html) (sesuaikan dengan os kalian, pilih yg Windows)

- Lalu install XAMPP nya (bisa ikuti langkah2 disini <https://youtu.be/47nhkOhoZ8Y> )
- Tujuan: membuat database sederhana beserta query

#### Contoh:

Putri memiliki database perpustakaan. Di dalam database perpustakaan, terdapat jenis buku, kategori buku dan data peminjam.

Lalu, putri disuruh untuk mengambil semua data buku. Bagaimana cara query nya?

⇒ select \* from buku

Lalu, putri disuruh mengambil buku dengan judul: Seni Bersikap Bodo Amat. Bagaimana cara querynya?

 $\Rightarrow$  select  $*$  from buku where buku title = 'Seni Bersikap Bodo Amat'

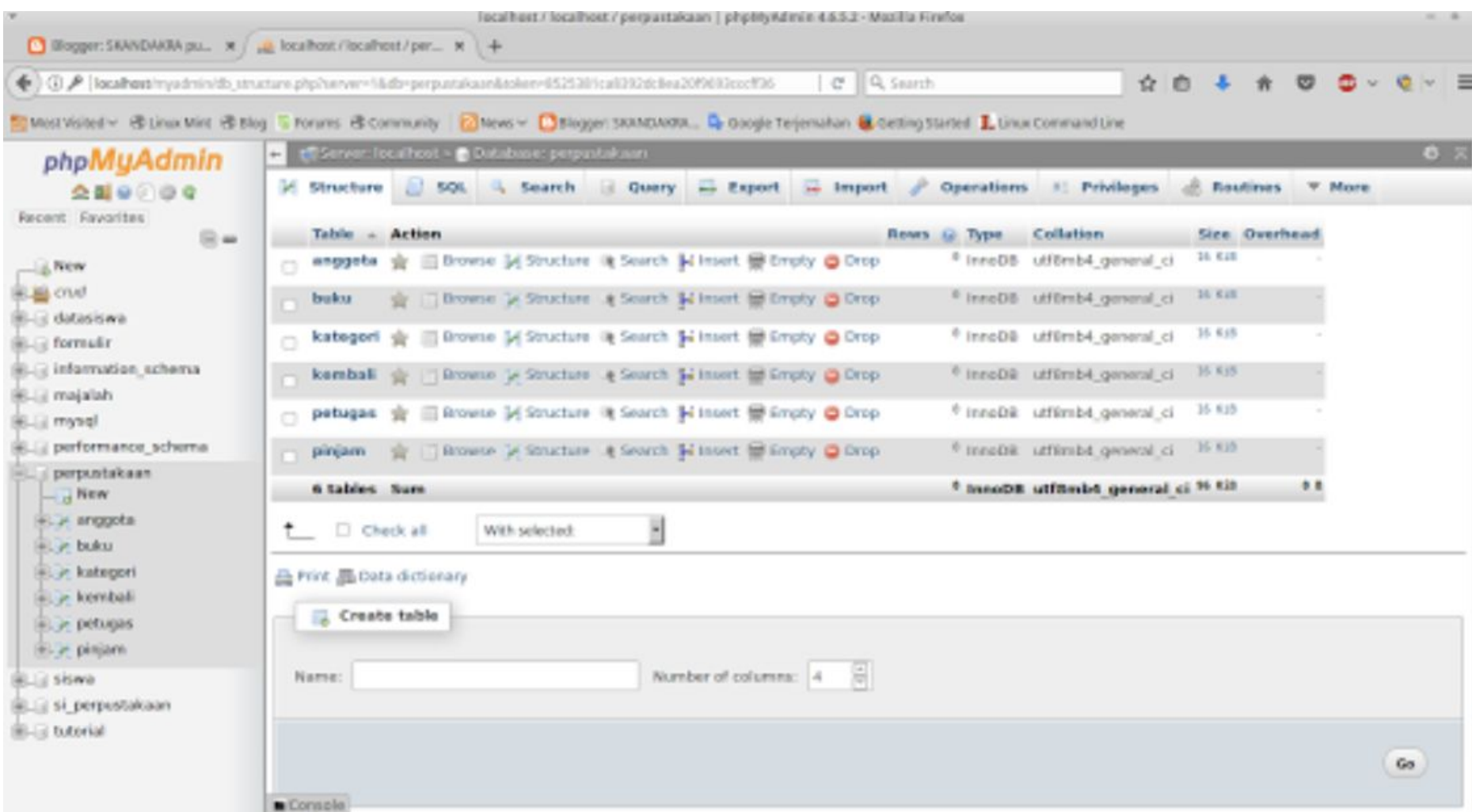

# Tools yang digunakan:

#### **3. Airtable**

#### **[\(https://www.airtable.com/](https://www.airtable.com/) )**

- a. Mirip Google Form tetapi lebih fleksibel, lebih bagus
- b. Database yang digunakan tidak perlu query tertentu
- c. Dalam langsung dimasukkan dalam website
- d. Tujuan: membuat aplikasi perkantoran sederhana dengan Airtable+ Google **SItes**

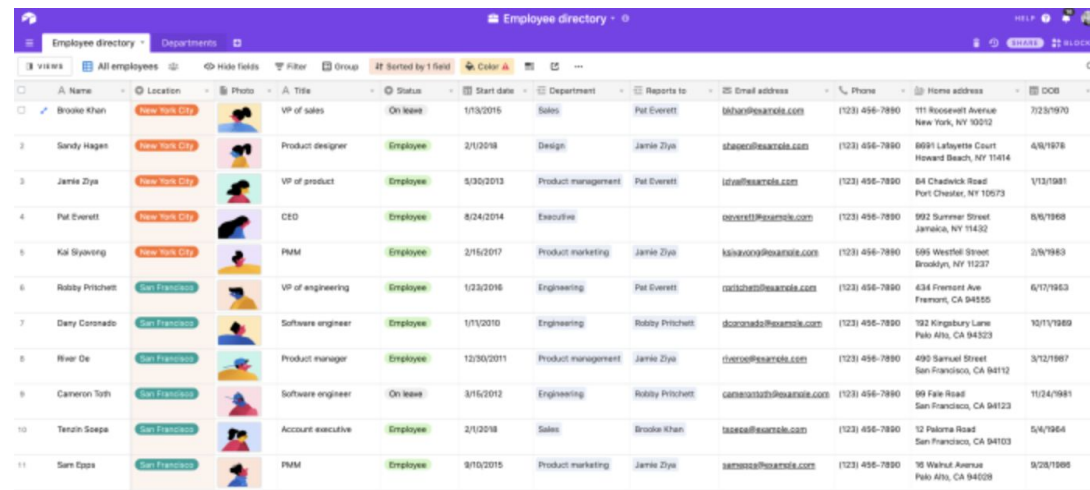

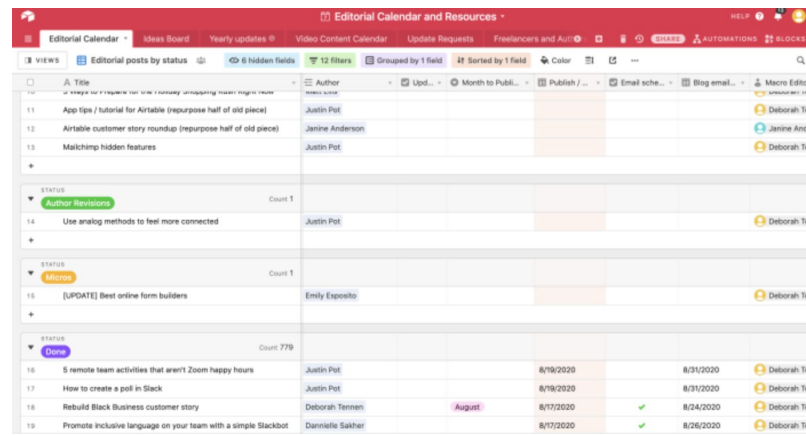

### Apa output dari perkuliahan ini?

- 1. Mahasiswa dapat mengerti tentang jalannya sistem informasi
- 2. Mahasiswa dapat mengasah logika
- 3. Mahasiswa dapat membuat aplikasi perkantoran sederhana secara berkelompok

### Apa output dari perkuliahan ini?

- 1. Mahasiswa dapat mengerti tentang jalannya sistem informasi
- 2. Mahasiswa dapat mengasah logika
- 3. Mahasiswa dapat membuat **aplikasi perkantoran sederhana** secara berkelompok

#### Kuis

Akan ada kuis 1-2 kali bisa secara random atau terstruktur.

Individu

## UTS & UAS (akan bersifat project based)

- 1. Silakan bagi kelompok, 1 kelompok berisi maksimal 5 orang. Silakan tentukan ketuanya.
- 2. Kemudian tentukan tema yang menjadi project kalian. Tema harus sesuai dengan "produk unggulan" prodi. Silakan diacak ya..

**Produk Unggulan** 

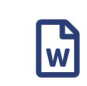

#### E-Office

Sebuah sistem yang berhubungan dengan kegiatan perkantoran yang secara digital mendukung proses pengelolaan administrasi organisasi.

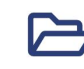

#### **E-Arsip**

Aplikasi yang menghimpun informasi yang tertera pada fisik arsip, perpaduan dari manajemen kearsipan dan Teknologi Informasi dan Komunikasi

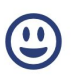

#### E-Gawai

Sebuah perangkat lunak yang membantu dalam proses pengolahan data kepegawaian, serta analisis dan pengawasan kepegawaian.

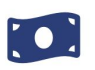

#### **Siparkas**

Sebuah sistem informasi mengenai pengelolaan arsip dan arus kas, sehingga memudahkan pengelolaan arsip secara digital dan pelaporan arus kas berkala

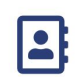

#### **E-Buku Tamu**

Sebuah aplikasi buku tamu digital untuk memudahkan dalam melakukan registrasi atau pendataan tamu maupun pengunjung yang datang.

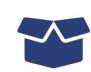

#### **E-Inventory**

Aplikasi yang mengelola rekapan barangbarang data permintaan barang dan pemakaian yang dimiliki perusahaan untuk pemenuhan barang tersebut.

Lalu PJ kelas, mengumpulkan nama tiap kelompok+ ketuanya siapa + temanya apa, kemudian, ditaruh di word, dan dikirimkan ke saya

### Gambaran project (contoh 1)

Misalnya: kelompok 1 mendapatkan tema e-buku tamu. Artinya kelompok tersebut nantinya selama 1 semester akan membuat (perancangan database, query database, membuat aplikasi) => yg berkaitan dengan e-buku tamu.

**Tips:** kalian bisa tentukan dulu final projectnya mau bikin aplikasi apa sesuai tema. Contoh: akan membuat aplikasi e-buku tamu untuk kantor SV. Tujuannya: agar tamu yang datang ke SV, bisa tersimpan dan terorganisir.

Kalau sudah ditentukan final projectnya mau bikin aplikasi apa, nanti untuk perancangan+ query nya => tinggal mengikuti final project itu. Sehingga kalian tidak dua kali kerja.

## Gambaran project (contoh 2)

Misalnya: kelompok 2 mendapatkan tema e-gawai. Artinya kelompok tersebut nantinya selama 1 semester akan membuat (perancangan database, query database, membuat aplikasi) => yg berkaitan dengan e-gawai.

**Tips:** kalian bisa tentukan dulu final projectnya mau bikin aplikasi apa sesuai tema. Contoh: akan membuat aplikasi e-gawai untuk mendata semua pegawai di Kantor Pemkot Surakarta. Aplikasinya nanti bisa mengecek pegawai A, gajinya berapa, rumahnya dimana, ngurusin apa, sudah pindah divisi berapa kali, dll.

Kalau sudah ditentukan final projectnya mau bikin aplikasi apa, nanti untuk perancangan+ query nya => tinggal mengikuti final project itu. Sehingga kalian tidak dua kali kerja.

# Tidak usah bingung.. Dijalani saja prosesnya ya..

Ada banyak resources yang bisa kalian pakai jaman sekarang (Google, Youtube, Google Meet, dll)